## Getting Started with Adobe Acrobat - 02/09/16

1. Please rate your level of skill and knowledge BEFORE participating in the training regarding your ability to.Low = No knowledge and/or no skill Below Average = Minimal knowledge and/or minor skill Average = Fundamental knowledge and/or basic skill Above Average = Intermediate knowledge and/or

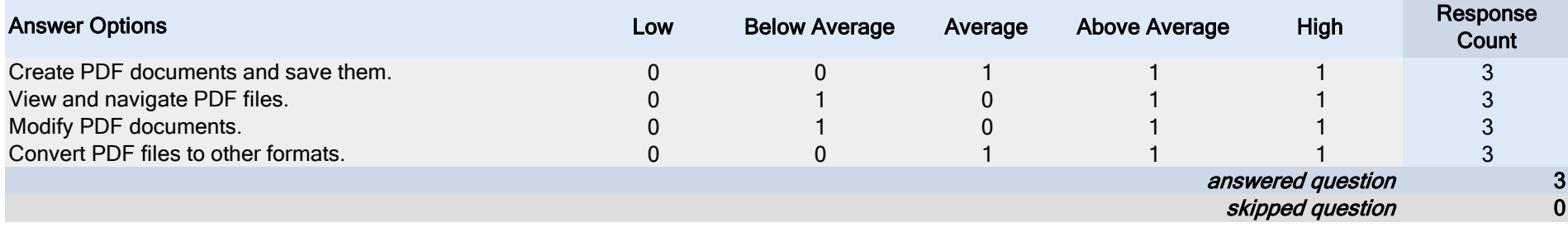

2. Please rate your level of skill and knowledge AFTER participating in the training regarding your ability to.

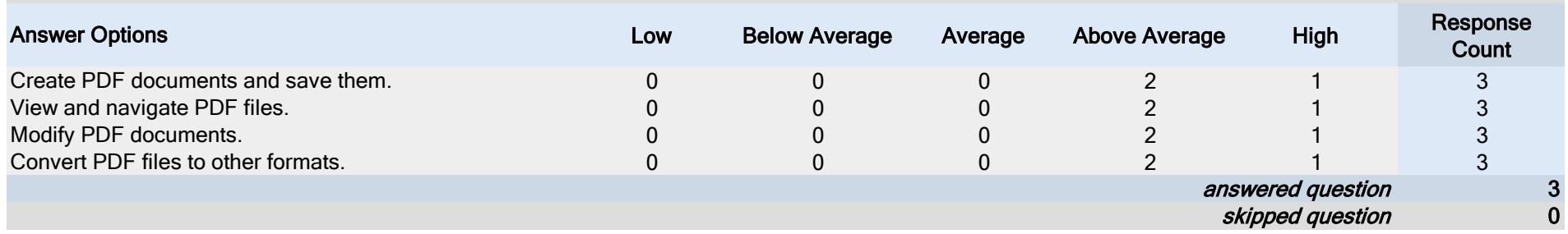

## 3. Please select the option that most closely represents your views in reference to the class content.

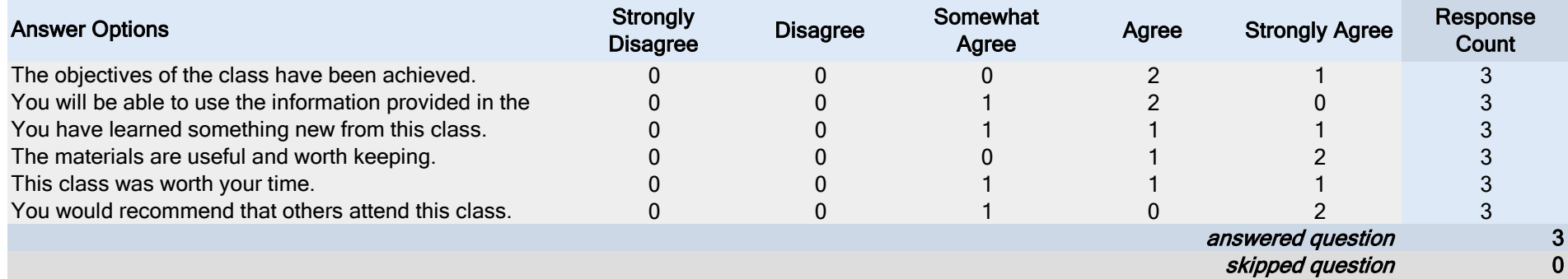